# **LABORATÓRIO DE DESENVOLVIMENTO DE SOFTWARE | 21179 - EXAME**

# **Data e hora de realização**

27 de junho de 2023, às 10h00 de Portugal Continental

# **Duração da prova**

120 minutos + 60 minutos de tolerância

# **Resolução**

#### **1.ª Parte (4 Valores)**

#### **1.**

**a)** Indique as linhas do código de referência onde há operações de *input*.

**R:** 21, 27

**b)** Indique as linhas do código de referência onde há operações de *output.*

**R:** 21, 22, 27, 28, 33

Caso tenha tido dúvidas de interpretação do código que lhe afetaram a resposta, exponha-as por escrito.

**R:** Como não conhecemos o funcionamento interno dos objetos da classe api.Chat, não podemos descartar a possibilidade de nalgum momento ser estabelecida comunicação com o sistema externo para efeitos de configuração ou outros. Por exemplo, no CreateConversation. Foi tomada a opção de apenas identificar como *input* e *output* os casos em que ocorrem explicitamente.

**2.**Para reescrever o código de referência segundo o estilo arquitetónico MVC, indique como distribuir pelos componentes as tarefas descritas nos comentários desse código. Por ex., se considerar que a tarefa "// Acrescentar ao pedido as instruções de fundo" (linha 12) corresponde ao Controller, marque a célula C12, se acha que corresponde ao Model, marque a célula M12, para indicar que corresponde à View, marque a célula V12.

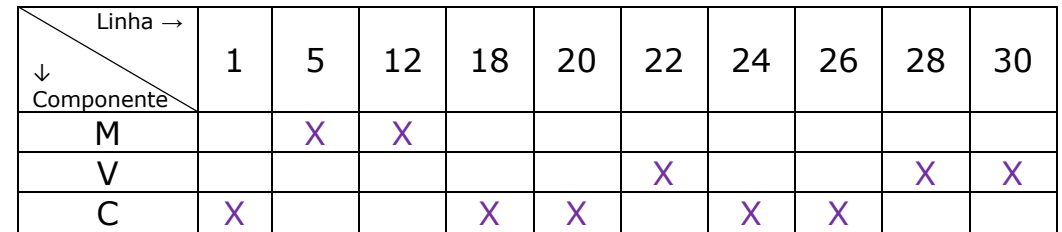

**a)** Segundo a abordagem de Krasner & Pope (1988).

**b)** Segundo a abordagem de Curry & Grace (2008).

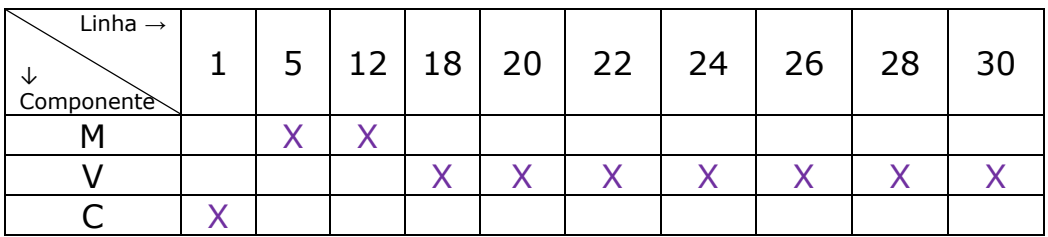

- **c)** Explique as dúvidas ou dilemas com que se debateu para responder às alíneas a) e b) e justifique as principais opções que tomou ao dar as suas respostas.
- **R:** Para a variante de Krasner & Pope, o comentário da linha 20 é problemático porque tem input e output em conjunto: poder-seia ter assinalado V e C. Mas optei por encará-lo como tarefa mais alinhada com o Controller, porque implica parar o fluxo de execução do programa enquanto se aguarda o input, responsabilidade última do Controller. Idem para as linhas 26. Por fim, os pedidos do utilizador no código de exemplo são do Model (internos), mas vendo só para os comentários 18 e 24 (para reescrever) o que devia ocorrer seria um input. A resposta C (K&P) e V (C&G) advém disso, mas pode surgir como dúvida.
- **3.**Suponha que antes de enviar a linha 21, chat.GetResponseFromChatbotAsync(); queria verificar se tinha saldo na conta com que paga o serviço.
	- **a)** Explique como devem os componentes MVC do seu código articular-se para consultar o saldo e decidir se é suficiente ou não, agindo depois em conformidade (enviar ou não o pedido para o ChatGPT ou informar o utilizador da falta de saldo).
	- **R:** Tanto no caso K&P como C&G, estará no Controller o poder de decidir se está na altura de avançar para a tarefa da linha 21 ou não. Assim, o Controller começa por perguntar ao Model se o saldo é suficiente para o pedido. Se o saldo for suficiente, o Controller procede como nas respostas à pergunta 2: passa a tarefa à View (C&G) ou executa-a (K&P). Se o saldo for insuficiente, o Controller pedirá à View para informar o utilizador da falta de saldo.
	- **b)** Discuta se esta situação deveria ser ou não implementada com recurso a exceções em caso de falta de saldo, fundamentando a sua resposta.
	- **R:** Não, porque é uma situação perfeitamente previsível em termos do fluxo normal da lógica de negócio do programa.
- **4.**Neste código de exemplo, as mensagens do utilizador estão simuladas, escritas diretamente no código (linhas 19 e 25). Num sistema real seriam solicitadas ao utilizador. Mas as instruções prévias e exemplos também estão escritas diretamente no código (linhas 6 a 16). Como poderia modificar este aspeto do código para melhorar a qualidade de adaptabilidade, respeitando o estilo MVC?

**R:** Para que este código tivesse mais adaptabilidade a mudanças de requisitos ou outras alterações no seu contexto sociotécnico, poderíamos ter as instruções prévias e exemplos como dados editáveis fora do código. Por exemplo em ficheiros ou bases de dados de configuração, ou mesmo num serviço Web. Seria preciso que o acesso a esses ficheiros/bases de dados/Web services não ocorresse no Model, mas sim envolvendo o Controller, para processar esse *input*.

# **2.ª Parte (8 Valores)**

**5.** Reescreva o código de referência segundo o modelo MVC, de acordo com as seguintes alíneas. Como comentário no início do código, indique se está a usar a sua resposta 2a ou 2b como base para esta parte.

a) Para não ter de usar a biblioteca OpenAI-API-dotnet, crie uma classe Chat com os métodos do exemplo, mas vazios de código… Estamos apenas a evitar ter de usar a biblioteca para podermos compilar. Pode usar na linha 3 simplesmente new Chat();

```
R:
class Chat
{
  public static Chat CreateConversation() {}
  public void AppendSystemMessage(string msg) {}
  public void AppendUserInput(string msg) {}
  public void AppendExampleChatbotOutput(string msg) {}
  //Também se consideraria certa a linha seguinte sem a
  //programação assíncrona, ou seja se fosse apenas:
  //public string GetResponseFromChatbotAsync()
  public async Task<string> GetResponseFromChatbotAsync(){}
  //Na linha a seguir, qualquer outra coleção iterável
  //também seria válida.
  public List<ChatMessage> Messages {get;}
```
}

b) Crie classes para os componentes Controller, View e Model e dentro delas métodos (código vazio, apenas indicação dos parâmetros de entrada e tipo de retorno) correspondentes à distribuição de responsabilidades que fez na sua resposta 2a/2b (ou seja, um método para cada linha de comentários do exemplo).

```
R:
```

```
class Controller
{//assume que chat é um objeto interno
  void CriarConversa();
 string ObterInputDoUtilizador();
  //Segundo K&P. Segundo C&G este método seria da View.
 string EnviarPedidoParaChat();
  //Segundo K&P. Segundo C&G este método seria da View
  //e nesse caso com o pedido num parâmetro.
}
class View
{
  void WriteResposta(string resposta);
  void WriteHistorico(Chat chat);
  // Segundo K&P, segundo C&G juntam-se os acima refs.
}
class Model
{
  void AcrescentarInstruçoesDeFundo(Chat chat);
  void AcrescentarExemplos(Chat chat);
}
```
c) Preencha o código dos métodos anteriores para reproduzir o exemplo com as suas classes dos componentes MVC.

```
R:
//Controller
void CriarConversa(){
 char = new Chat();
}
//Controller K&P ou View C&G
string ObterInputDoUtilizador() {
  return Console.ReadLine();
}
//Controller K&P ou View C&G
//Se na View, "chat" tem de ser dado como parâmetro
string EnviarPedidoParaChat(){
   return await chat.GetResponseFromChatbotAsync();
}
//View
void WriteResposta(string resposta){
```

```
 Console.WriteLine(resposta);
}
void WriteHistorico(Chat chat){
  foreach (ChatMessage msg in chat.Messages){
     Console.WriteLine($"{msg.Role}: {msg.Content}");
   }
}
//Model
void AcrescentarInstruçoesDeFundo(Chat chat){
   chat.AppendSystemMessage(instruções); //atributo
}
void AcrescentarExemplos(Chat chat){
  chat.AppendUserInput(exemplos[0][0]); //atributo
 chat.AppendExampleChatbotOutput(exemplos[0][1]);
 chat.AppendUserInput(exemplos[1][0]);
  chat.AppendExampleChatbotOutput(exemplos[1][1]);
}
```
#### **3.ª Parte (8 Valores)**

- **6.**Com a sua resposta à pergunta 5, reescreva o código para obter independência de componentes e separação de interesses, sem ter de ser código funcional. Por ex., não é necessário que a classe Chat que criou na alínea contacte o ChatGPT, basta que o simule (por ex. escrevendo no ecrã "Mensagem enviada: …").
	- **a)** Defina (não é preciso implementar, apenas apresentar as linhas de definição) eventos e delegados que serão usados para reportar alterações entre componentes.

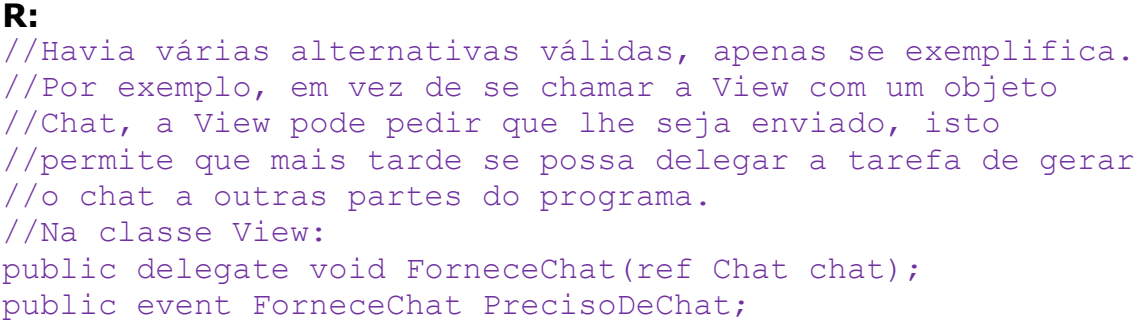

**b)** No componente Controller, ligue os eventos dos componentes aos delegados respetivos.

```
R:
//Novamente, depende das múltiplas soluções possíveis.
//Aqui considera-se o exemplo anterior para um caso da
//View. Daria, no Controller:
void GetChat(ref Chat objetochat)
{
  objetochat=chat.Clone(); //Sem clone aceita-se também.
}
View.ForneceChat=GetChat;
```
d) Faça um try-catch no Controller que possa apanhar uma exceção lançada caso a resposta do Chatbot demore muito tempo (é lançada dentro do GetResponseFromChatbotAsync). No catch quer-se viabilizar uma reação prestável ao utilizador, respeitando as responsabilidades de cada componente no MVC. Não tem de implementar essa reação: basta que indique em comentário, dentro do catch, o que faria para o concretizar.

```
//Uma exceção:
class PedidoLentoExc:Exception(){}
//O try-catch seria em redor dos "EnviarPedidoParaChat":
//que é onde está o GetResponse…
try{
   string resposta= view.EnviarPedidoParaChat();
}
catch(PedidoLentoExc)
{
    //Iria dizer que o chat está a demorar muito tempo
     //e perguntar se aguardava ou se tentava novamente
     //usaria a View e o Controller em coordenação.
}
```
**R:**